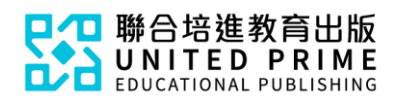

《初中數學與生活》

## 診斷評估使用簡介

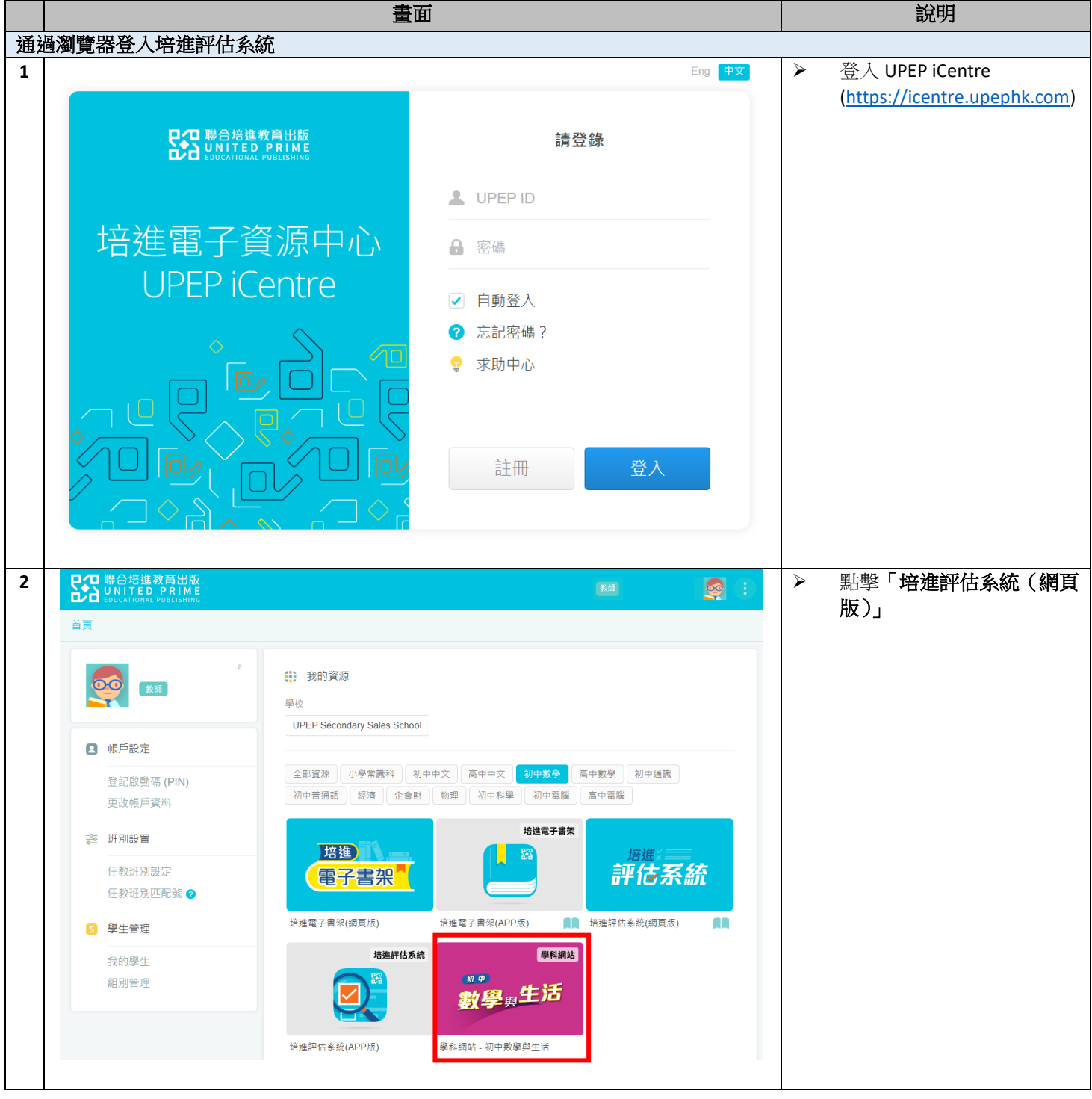

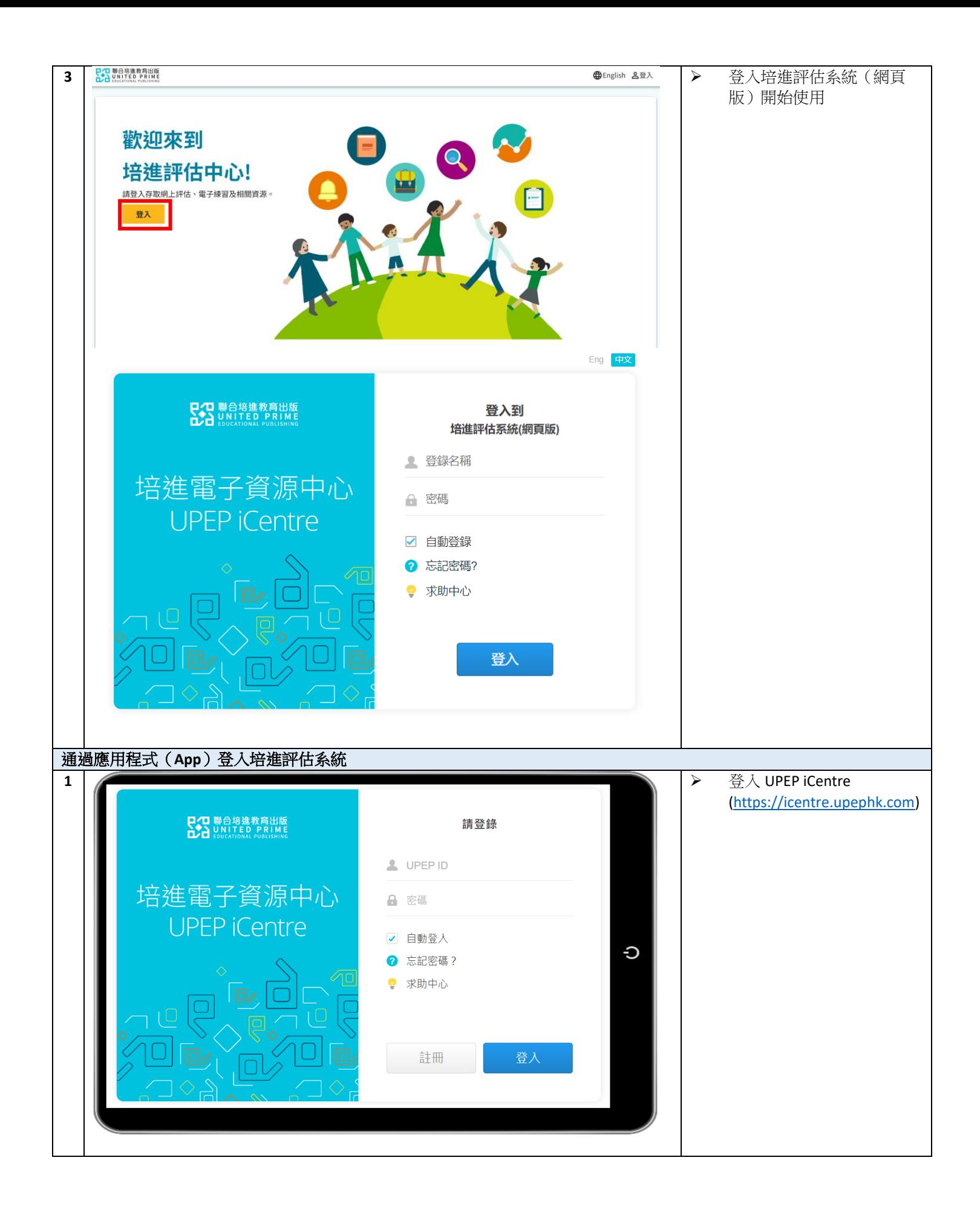

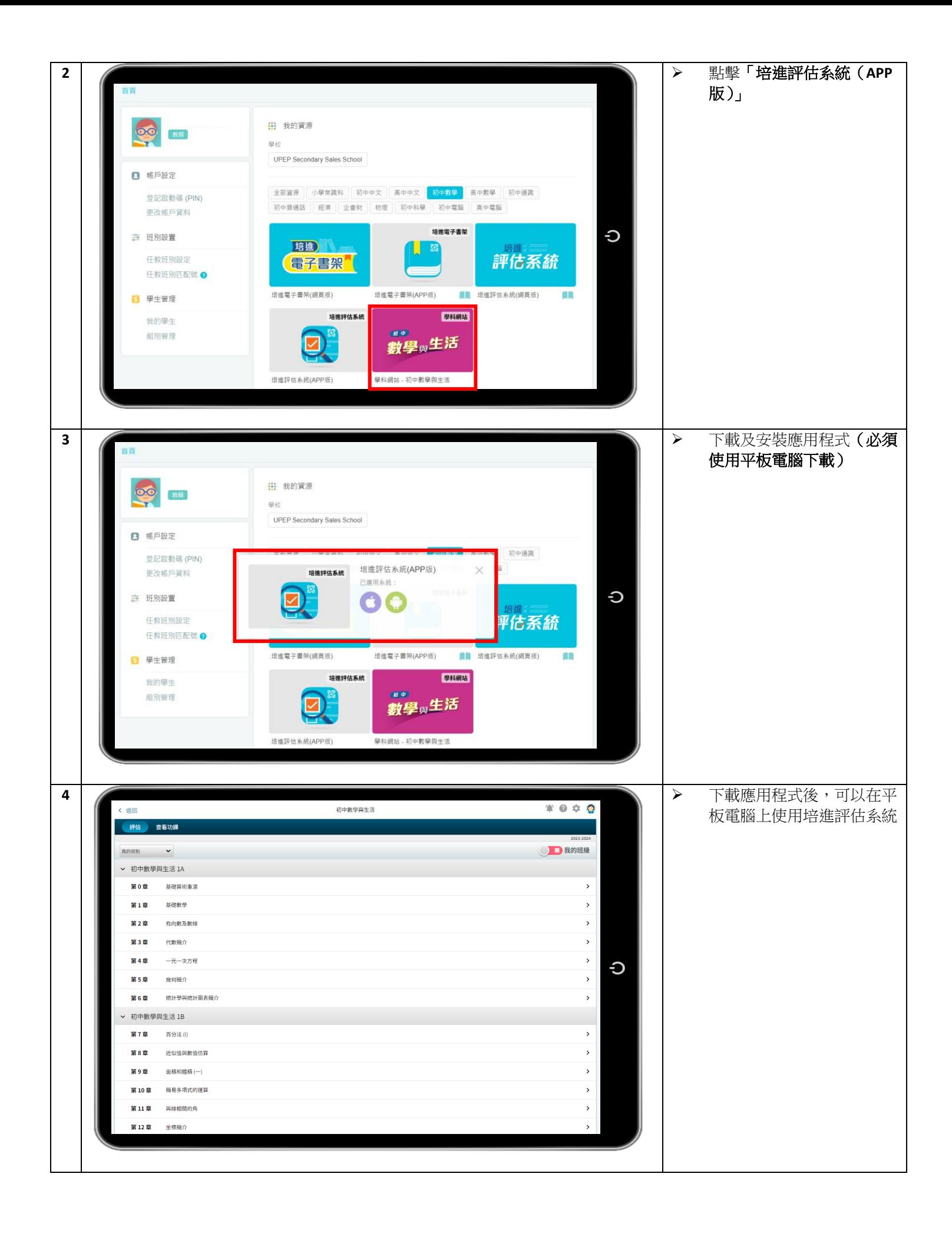

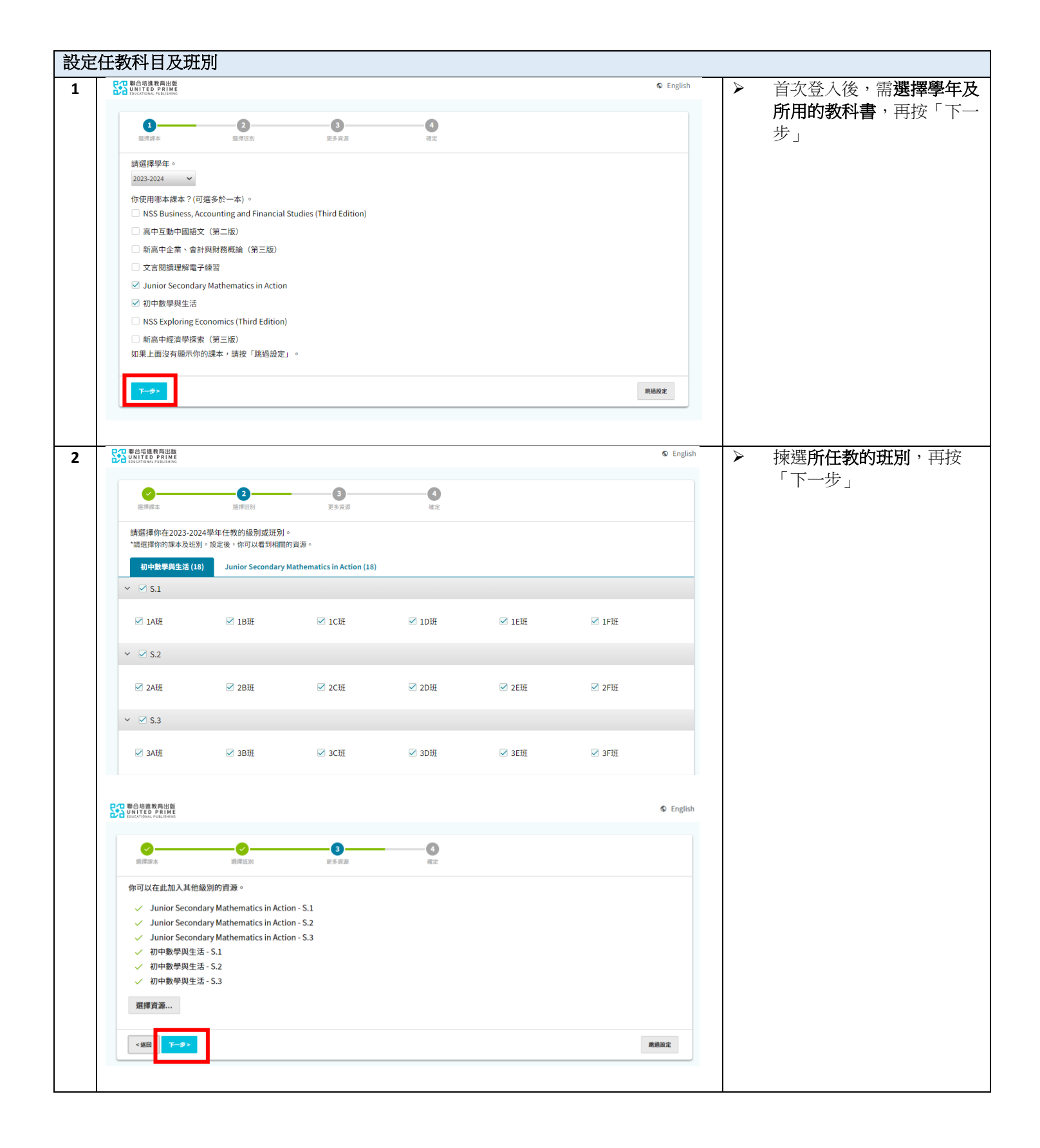

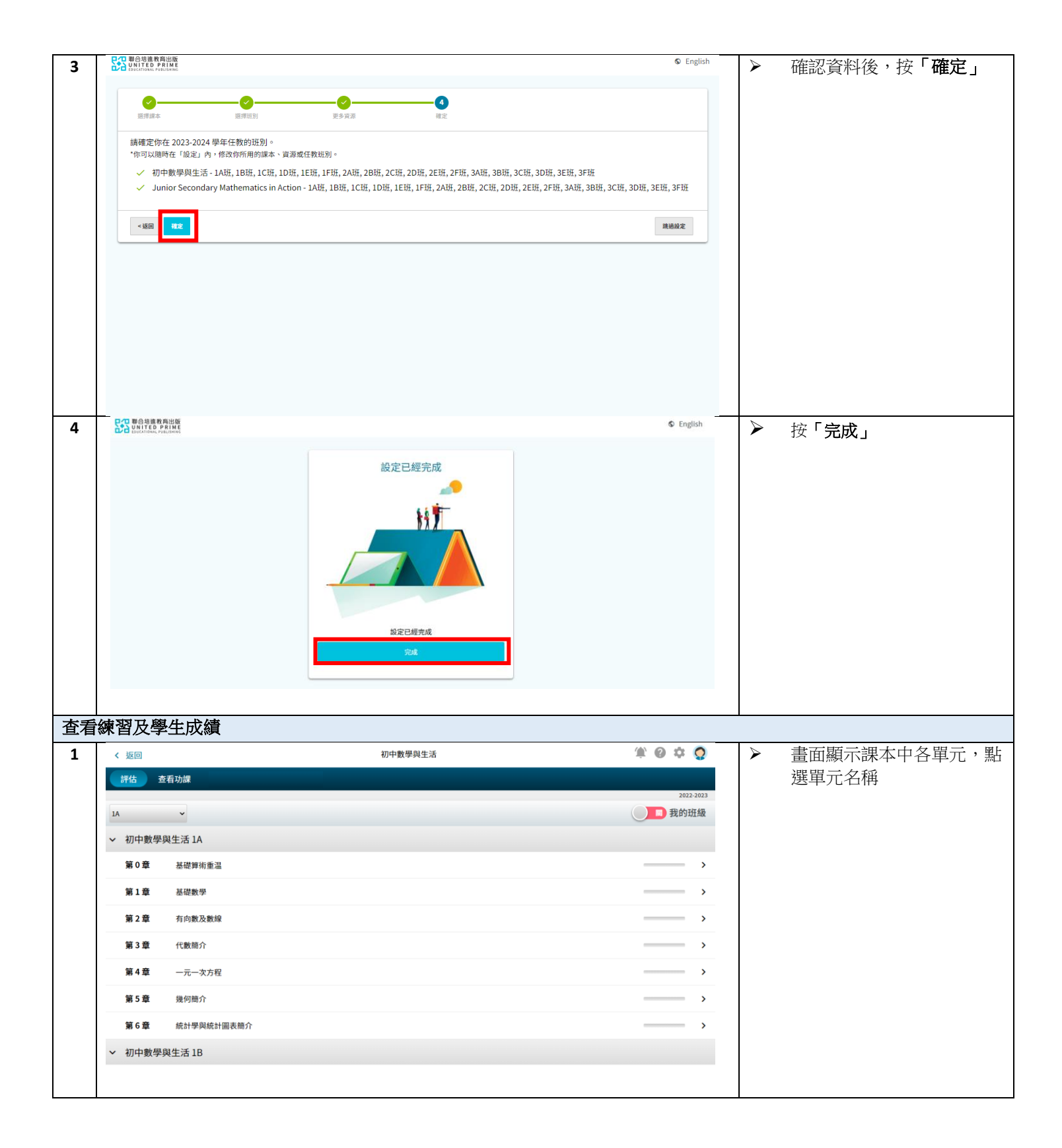

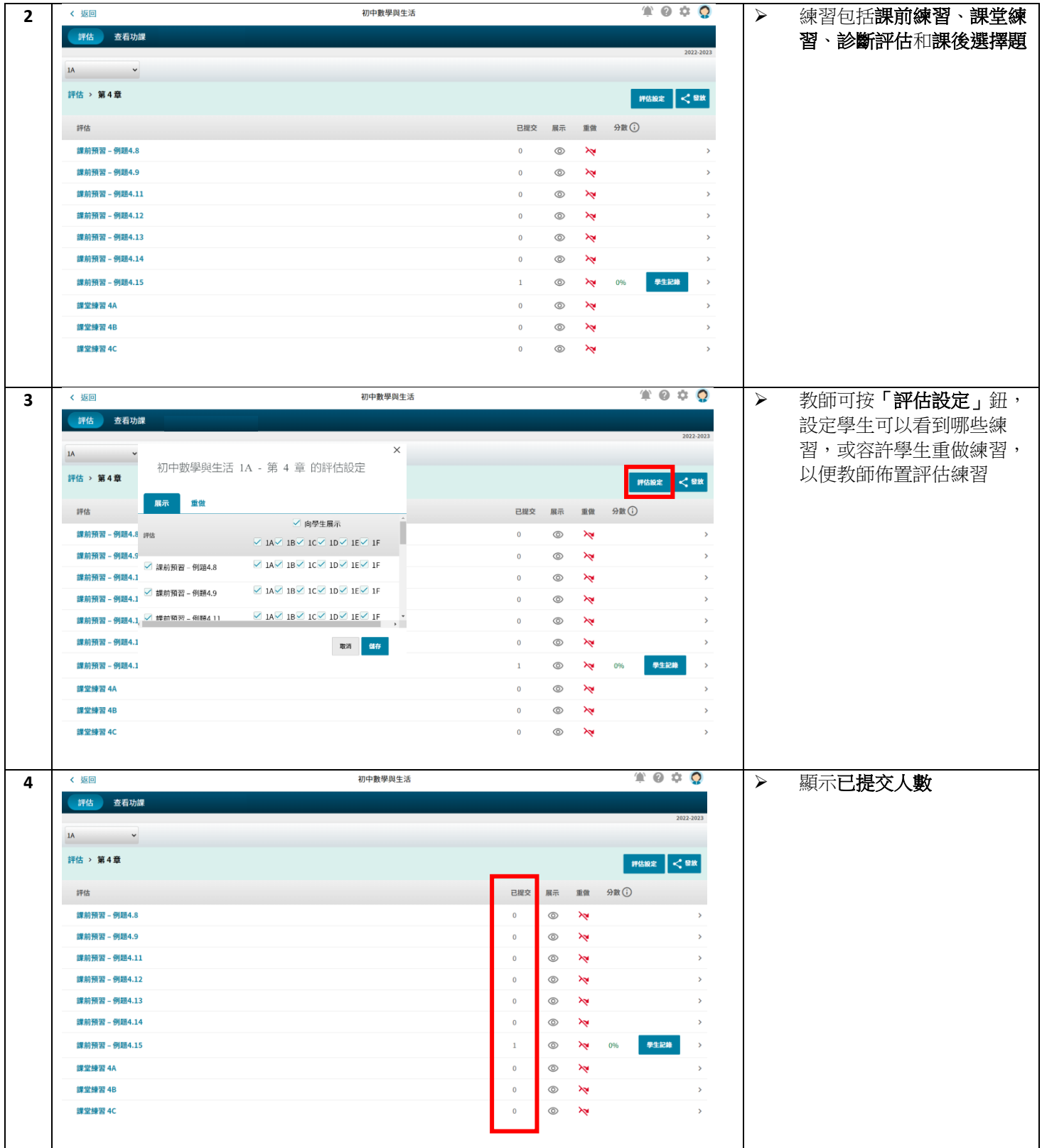

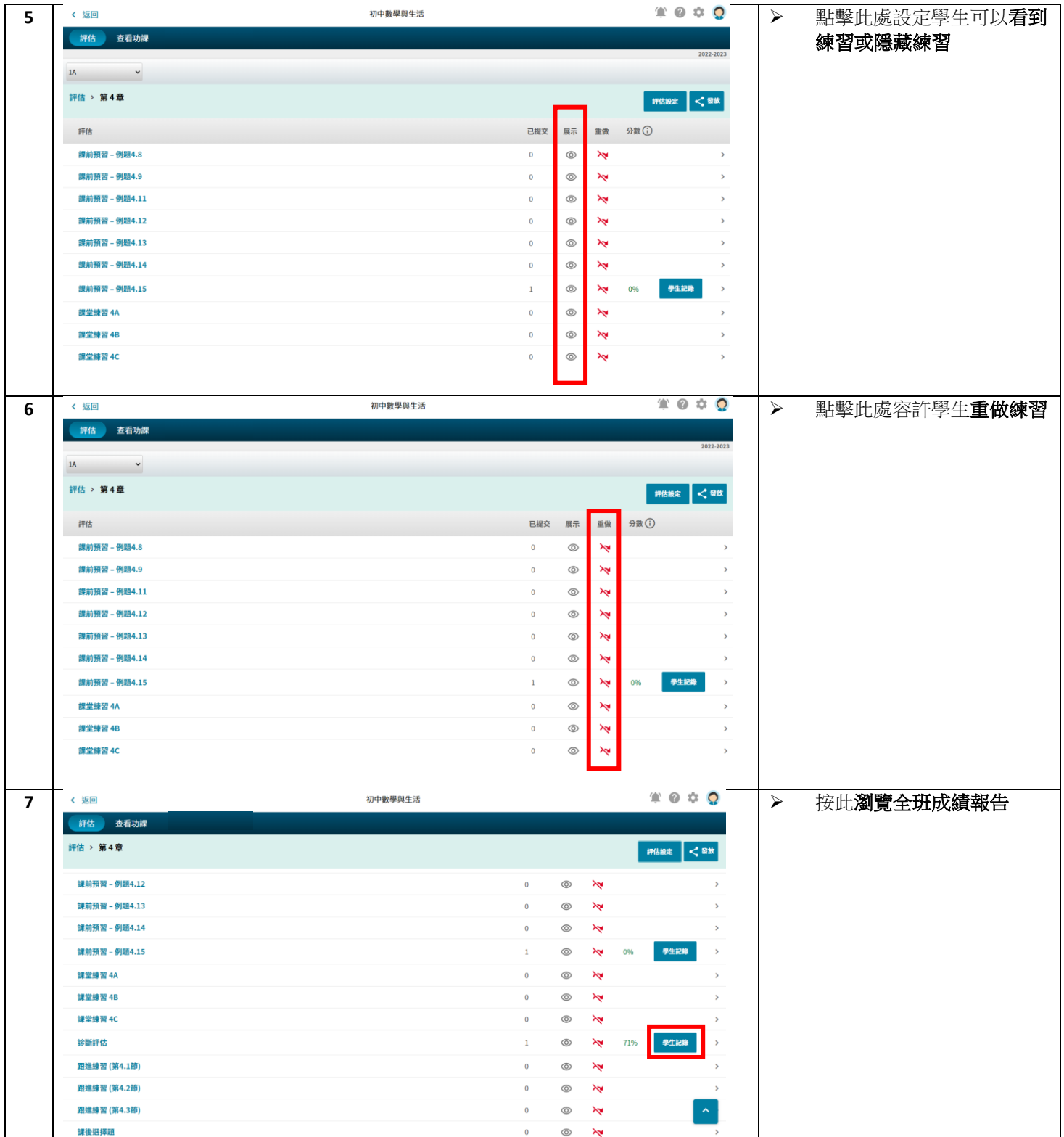

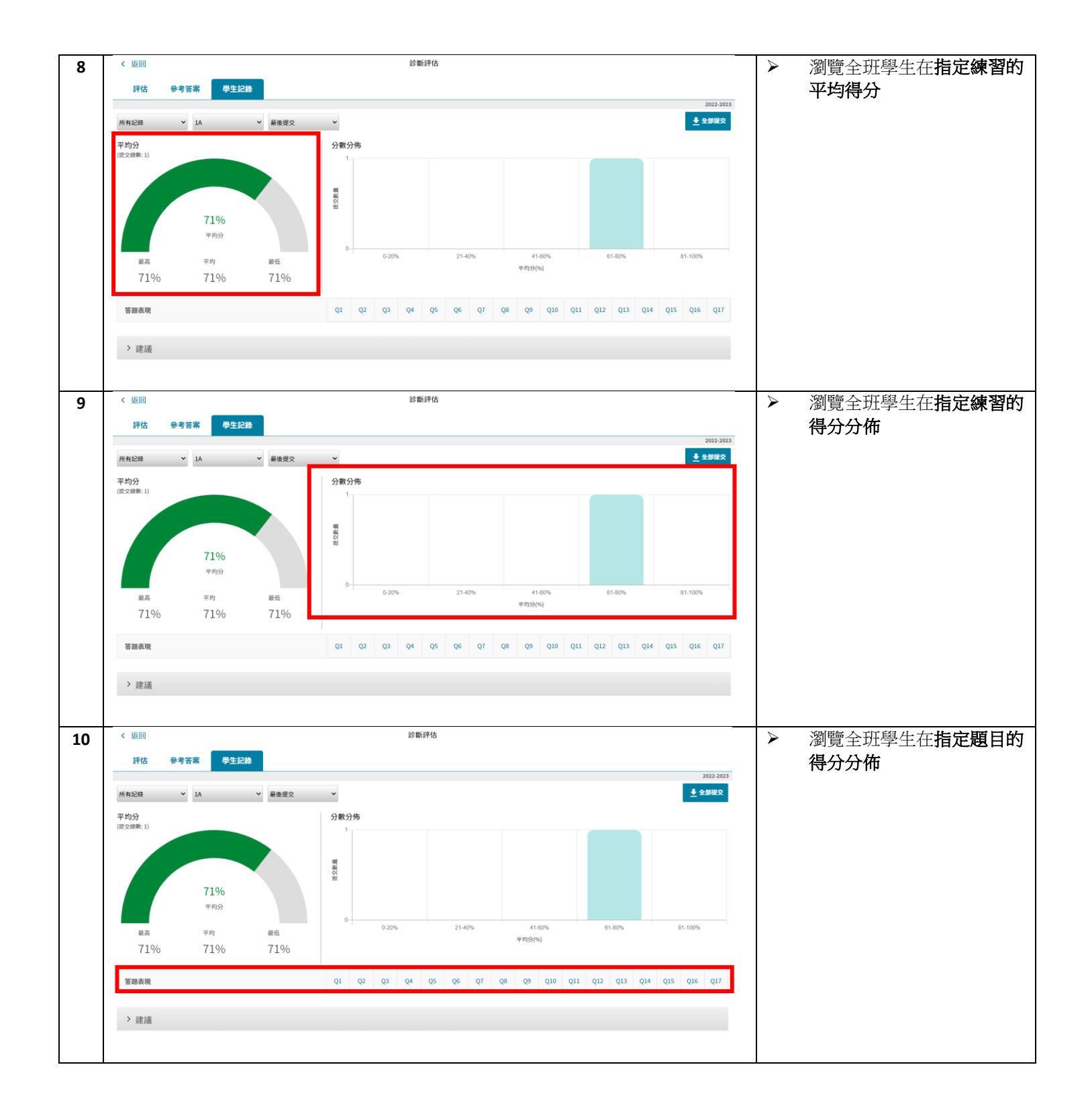

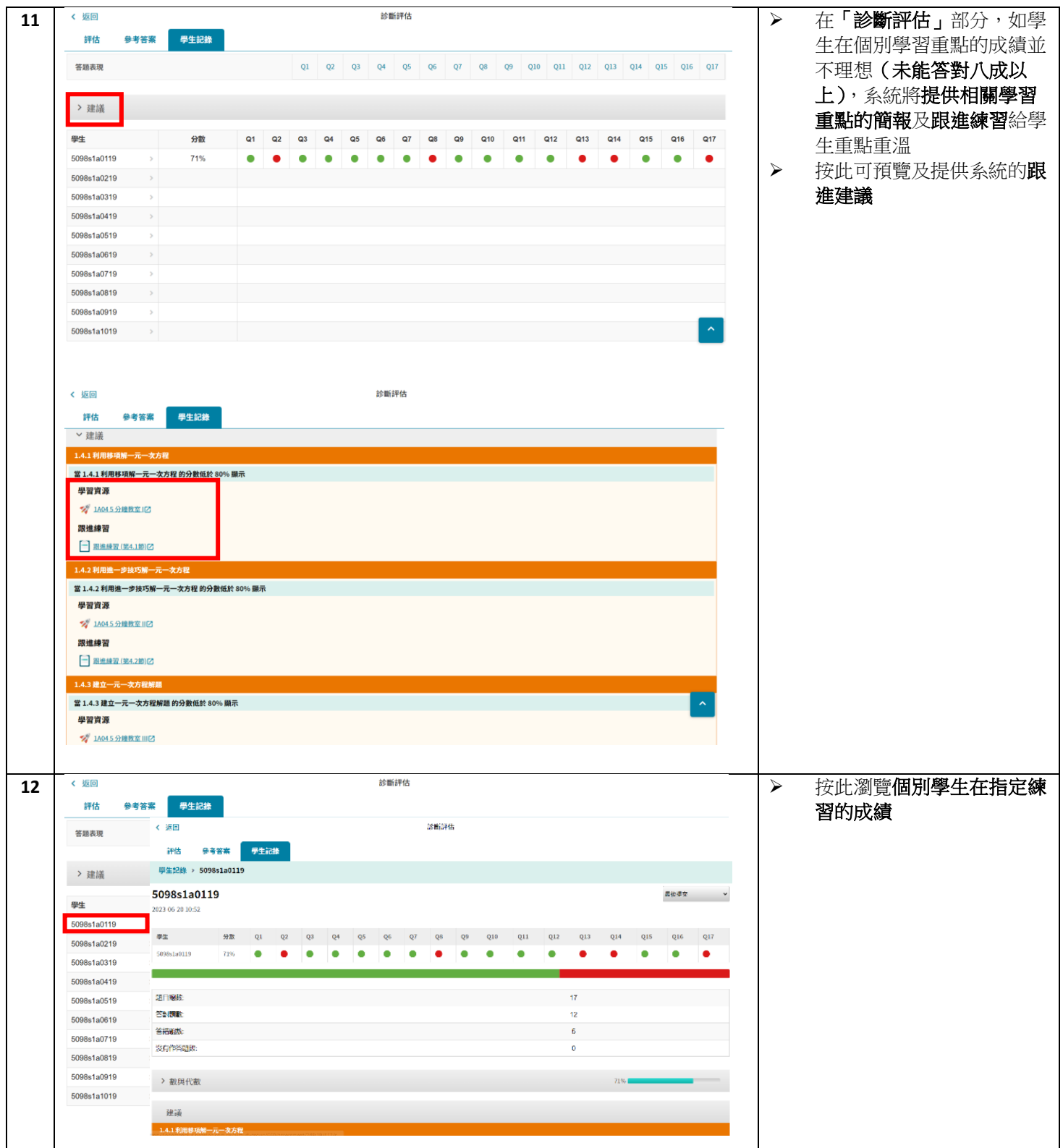

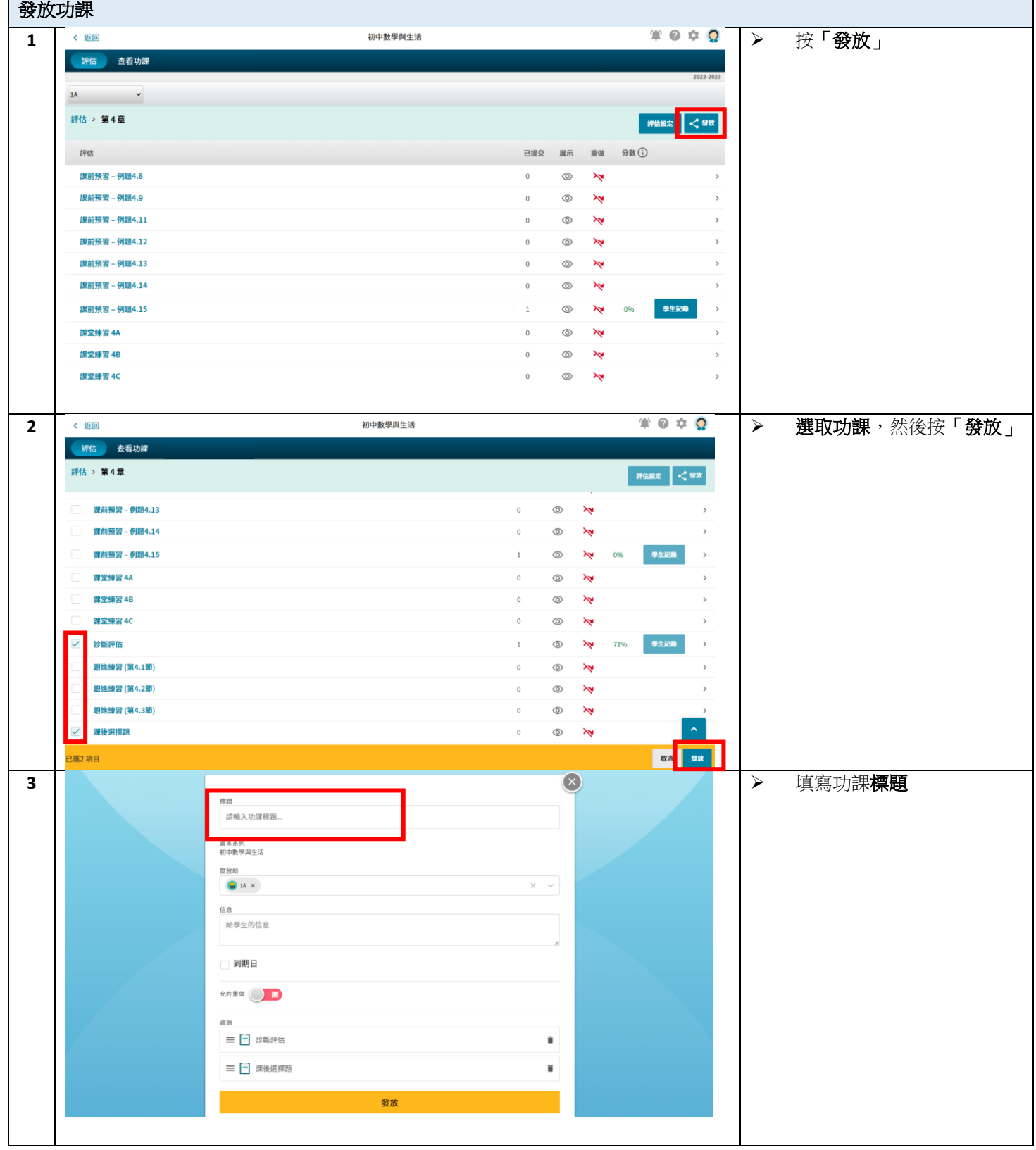

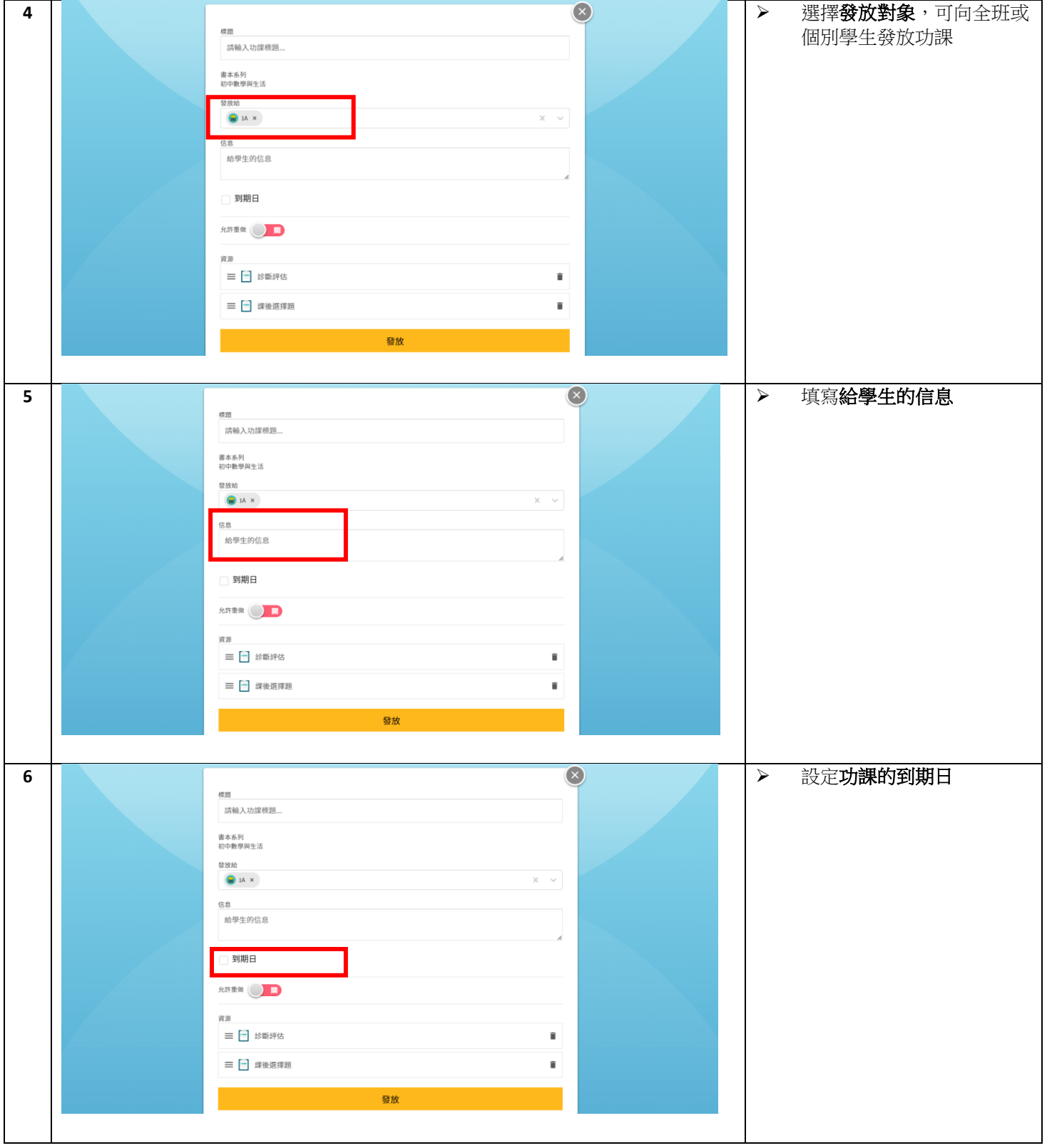

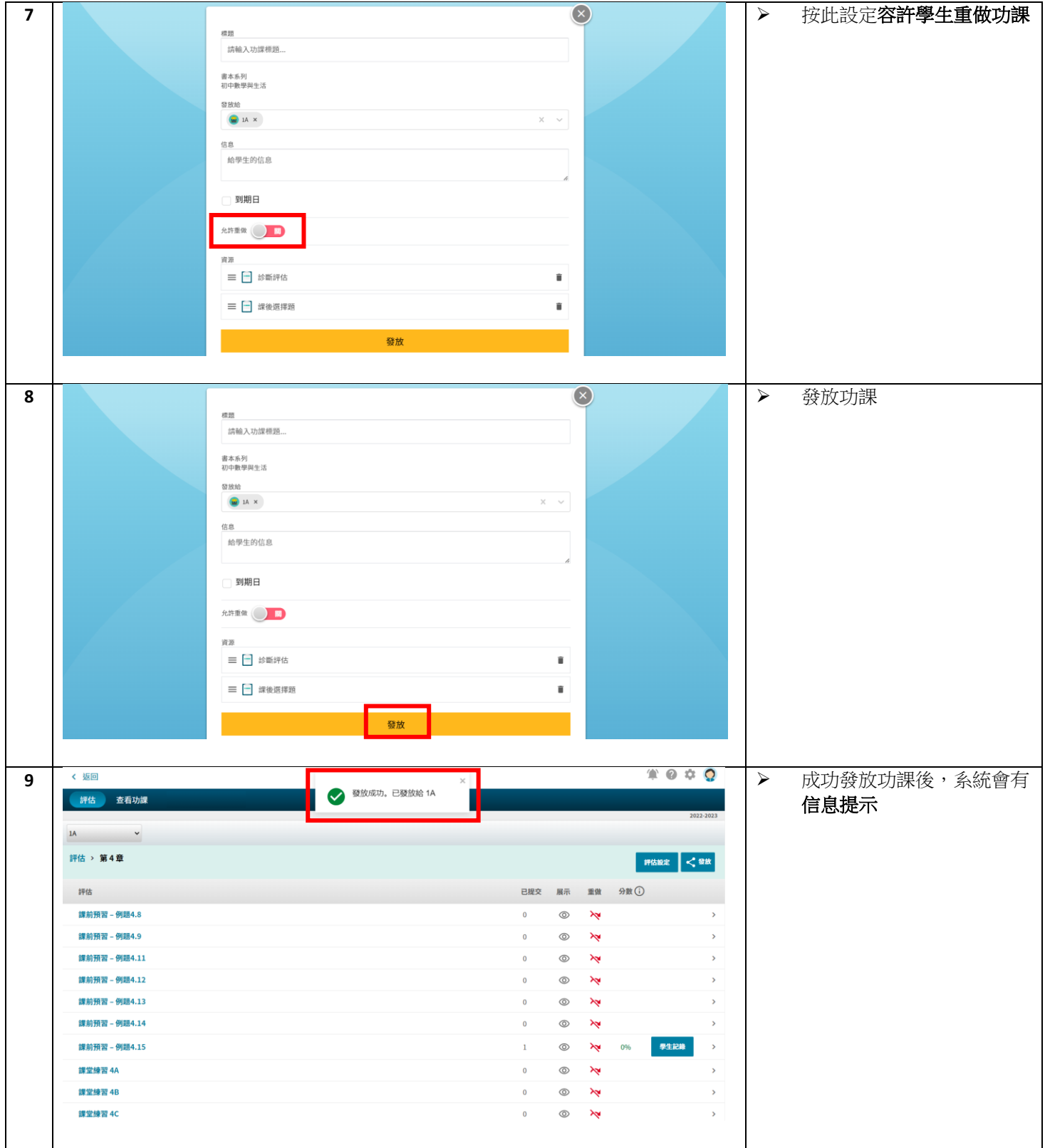

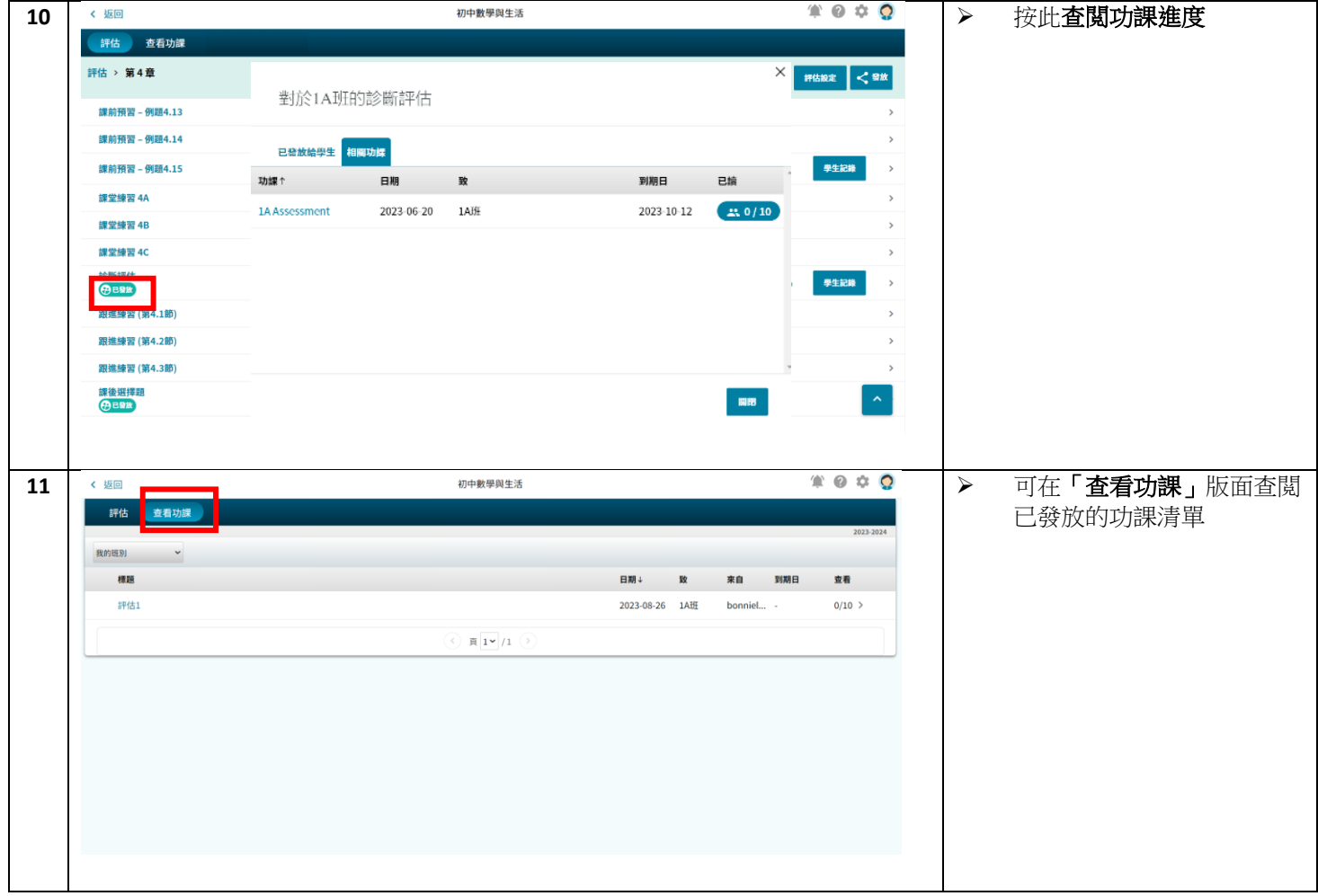